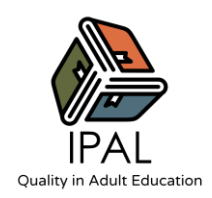

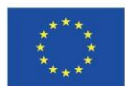

# **Uso de recursos interactivos (en línea y digitales), herramientas e-learning y redes sociales en la educación de adultos; servicios, pedagogías y prácticas de tutoría basados en las TIC**

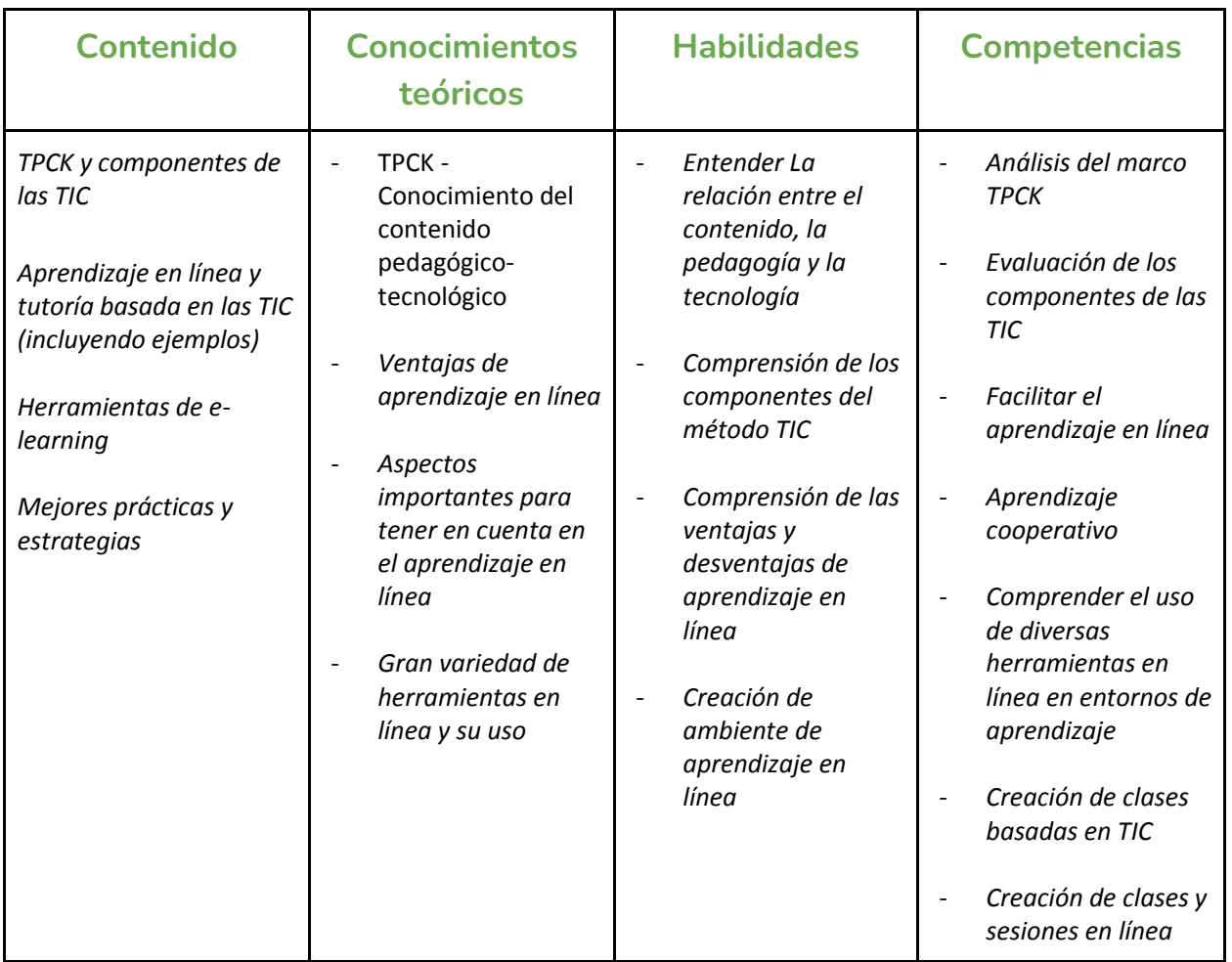

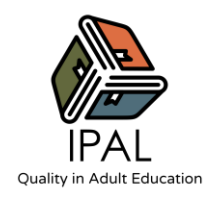

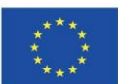

# **Introducción**

La educación y el aprendizaje siempre se esfuerzan por mejorar, por eso los modelos de aprendizaje tradicionales se están actualizando con componentes de aprendizaje interactivo, herramientas de aprendizaje en línea y redes sociales. El aprendizaje interactivo es una metodología holística que tiene componentes en línea y fuera de línea, que juntos, con la ayuda de las herramientas de aprendizaje en línea y las redes sociales, conforman una experiencia educativa completa.

El siguiente módulo desarrollará los temas del aprendizaje en línea, las TIC (tecnologías de la información y la comunicación), el TPCK (conocimiento tecnológico pedagógico del contenido), las herramientas para el aprendizaje en línea y las mejores prácticas para implementar estas últimas en las aulas.

# **Tema 1. | TPCK y componentes de las TIC**

# **TPCK - CONOCIMIENTO PEDAGÓGICO TECNOLÓGICO DE CONTENIDO**

El conocimiento pedagógico tecnológico de contenido (TPCK) es un conocimiento específico, compuesto por tres bases de conocimiento, que permite la reutilización creativa de los enfoques tradicionales.

Considerando P y C juntos obtenemos el Conocimiento Pedagógico del Contenido (PCK, del nombre inglés "Pedagogical Content Knowledge") - conocimiento de la pedagogía que es aplicable a la enseñanza de un contenido específico. Del mismo modo, considerando T y C juntas, obtenemos el Conocimiento del Contenido Tecnológico (en inglés: TCK) - el conocimiento de la relación entre la tecnología y el contenido. En la intersección de la T y la P, se encuentra el Conocimiento Pedagógico Tecnológico (en inglés: TPK), que hace hincapié en la existencia, los componentes y las capacidades de las diversas tecnologías tal y como se utilizan en los entornos de enseñanza y aprendizaje. La integración eficaz de la tecnología para la pedagogía en torno a

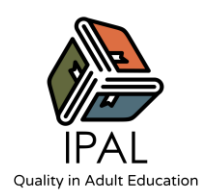

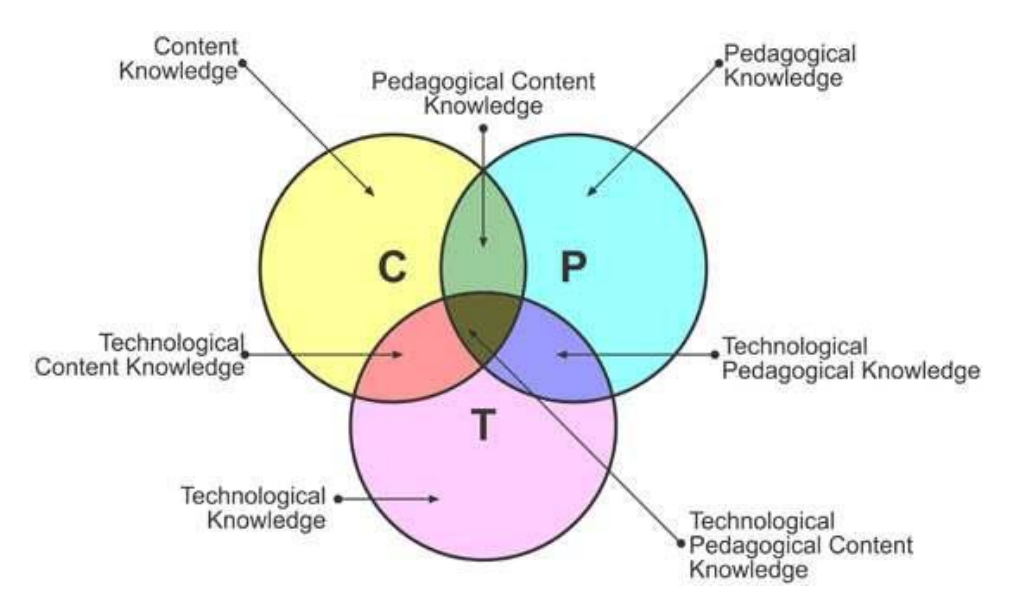

una materia específica requiere desarrollar la sensibilidad a la relación dinámica entre los tres componentes.

### ● **Contenido**

Es el conocimiento que tiene el profesor sobre la materia que enseña. Los profesores deben conocer y comprender las materias que enseñan, lo que incluye: el conocimiento de los hechos, conceptos, teorías y procedimientos centrales dentro de un campo determinado; el conocimiento de los marcos explicativos que organizan y conectan las ideas; y el conocimiento de las reglas de la evidencia y la prueba.

### ● **Pedagogía**

Esto incluye un profundo conocimiento de los procesos, prácticas y métodos de enseñanza y aprendizaje y de cómo se cumplen los objetivos, valores y propósitos reales. Se trata de un conocimiento genérico de todos los temas relacionados con los estudiantes. El profesor tiene que distinguir cómo cada uno de sus alumnos asimila la información, cómo evaluar correctamente a los estudiantes y cómo gestionar la clase. Como tal, el conocimiento pedagógico requiere una comprensión de las teorías cognitivas, sociales y de desarrollo del aprendizaje y un entendimiento de cómo dichas teorías se aplican a los estudiantes en el aula.

#### ● **Tecnología**

Se trata de los conocimientos sobre las habilidades tecnológicas básicas, como el uso de la pizarra, los libros y los ordenadores. Hoy en día se asocia más con la capacidad de trabajar con determinados programas y sistemas informáticos y con el hardware de los ordenadores, así como con la capacidad de utilizar un conjunto estándar de herramientas de software como

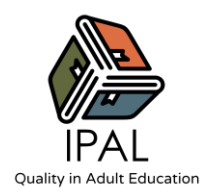

procesadores de texto, hojas de cálculo, navegadores, correo electrónico, etc. Los conocimientos técnicos incluirían saber cómo instalar y retirar dispositivos periféricos, instalar y retirar programas de software, crear y archivar documentos.

# **TIC**

TIC significa Tecnologías de la Información y la Comunicación. Su objetivo es incorporar las nuevas tecnologías al proceso de aprendizaje tradicional. Hoy en día, las TIC están transformando las escuelas y las aulas en nuevas miradas al aportar un nuevo plan de estudios basado en problemas del mundo real, proyectos, proporcionando herramientas para mejorar el aprendizaje, ofreciendo a los profesores y a los alumnos más facilidades y oportunidades de retroalimentación. Las TIC son un perfecto primer paso hacia hacer que cada clase esté más centrada en el alumno, ya que son una excelente herramienta para la adquisición de información; así, se anima a los alumnos a buscar información en múltiples fuentes, ya que ahora están más informados que antes. Las TIC permiten una mejor comunicación, presentando las ideas de forma más eficaz y pertinente. Crea conciencia entre los profesores de las tendencias innovadoras en las metodologías de instrucción y los mecanismos de evaluación para el desarrollo profesional. La principal ventaja de las TIC es que acortan poco a poco la distancia entre los profesores y los alumnos, porque el hecho de que los profesores estén al día con las nuevas tecnologías les da la oportunidad de crear y añadir temas más interesantes y relevantes a los contenidos ofrecidos a los alumnos.

Las investigaciones realizadas en todo el mundo han demostrado que las TIC pueden mejorar el aprendizaje de los alumnos y los métodos de enseñanza. Un informe realizado por el [Instituto](http://waset.org/publications/8572/the-use-of-ict-and-e-learning-in-higher-education-in-japan)  [Nacional de Educación Multimedia en Japón](http://waset.org/publications/8572/the-use-of-ict-and-e-learning-in-higher-education-in-japan) demostró que el aumento del uso de las TIC en la educación con la integración de la tecnología en el plan de estudios tiene un impacto significativo y positivo en los logros de los estudiantes. Los resultados mostraron específicamente que los estudiantes que están continuamente expuestos a la tecnología a través de la educación tienen mejores "conocimientos", habilidades de presentación, capacidad de innovación y están dispuestos a poner más esfuerzo en el aprendizaje en comparación con otros estudiantes. Con la ayuda de las TIC, la información se transmite de forma más rápida y fluida, y el aprendizaje es más fácil.

Ser capaz de enseñar según el método TIC requiere habilidades más específicas en el campo de la tecnología, por lo tanto, es un proceso que requiere mucho tiempo para perfeccionar. Algunos de los cursos que pueden realizar los profesores son enseñanza simulada, microenseñanza,

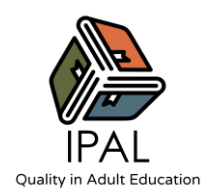

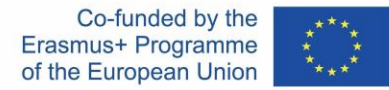

instrucción programada y enseñanza en equipo. Hoy en día la mayoría de los estudios son interdisciplinarios, por lo que las TIC son un método preferible.

# **COMPONENTES DE LAS TIC**

Una encuesta sobre las competencias en TIC de los profesores de México y Estados Unidos determinó tres componentes principales del método con 13 dominios:

- 1) Competencias básicas en TIC, que incluyen el conocimiento de los sistemas informáticos, el uso de sistemas operativos, la búsqueda en Internet, la comunicación, la creación de redes, el tratamiento de textos y el uso de hojas de cálculo.
- 2) Conocimientos avanzados de TIC que incluyen el procesamiento de imágenes, el uso de bases de datos, plataformas tecnológicas y herramientas de la web 2.0.
- 3) Multimedia y actitudes hacia las TIC que contienen entretenimiento y aprendizaje con las TIC, procedimientos en línea y actitudes generales hacia las TIC.

Los investigadores llegaron a la conclusión de que la mayoría de los participantes tenían principalmente conocimientos sobre las competencias básicas en materia de TIC, de los cuales el "uso de hojas de cálculo" era el que menos sabían. También se comprobó que los multimedios y la actitud hacia las TIC estaban en un nivel medio de competencia. La puntuación de la competencia de las habilidades TIC avanzadas resultó ser la más baja entre las tres competencias consideradas.

# **Tema 2. | Aprendizaje en línea y tutoría basada en las TIC (con ejemplos)**

El aprendizaje en línea (o e-learning) es interesante desde varios puntos de vista. El e-learning se ha desarrollado mucho en la última década, por lo que no es difícil encontrar un número creciente de cursos, másters y escuelas que ofrecen soluciones de estudio que no requieren una presencia física en el aula.

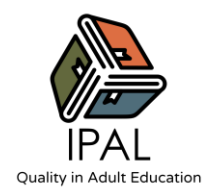

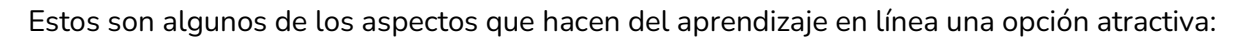

- El desarrollo tecnológico es uno de los factores más relevantes. La tecnología de las telecomunicaciones nos permite hoy en día realizar ejercicios de forma eficaz gracias al vídeo, el reconocimiento de voz, la corrección automática, los exámenes en streaming, etc.
- Facilidad para seguir los estudios. En una clase presencial, tendríamos que tomar apuntes sobre los temas tratados por los profesores, mientras que en una clase online todo queda grabado, ya sea en vídeo o por escrito.
- El factor humano. Cuando hablamos del aprendizaje en línea, no nos referimos a un aprendizaje que se realiza exclusivamente por ordenador y con contenidos pregrabados. Por supuesto, el autoestudio es una herramienta muy útil, pero la ayuda que puede prestar un profesor en tiempo real es insustituible y es la mejor manera de entender y asimilar los conceptos estudiados.
- Conectar con personas de todo el mundo. El aprendizaje electrónico ha permitido reducir la distancia entre las personas e instituciones, como escuelas y universidades, en diferentes partes del mundo.

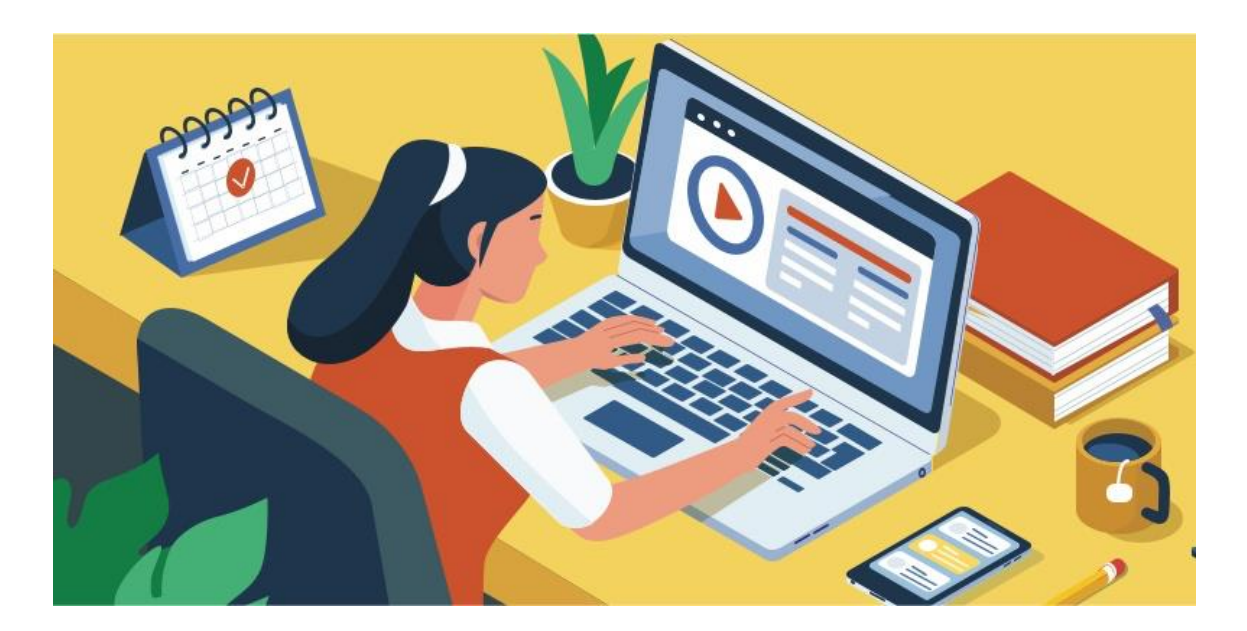

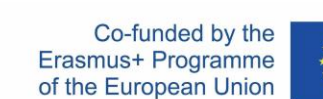

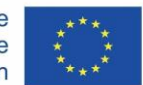

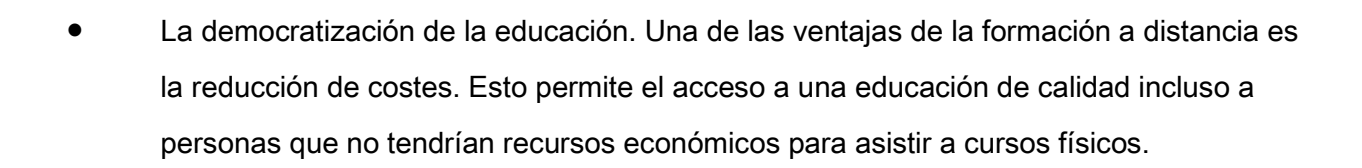

Según Sangra, hay cuatro categorías generales de definiciones de e-learning:

- 1. **Impulsado por la tecnología:** El uso de la tecnología para impartir programas de aprendizaje y formación;
- 2. **Orientado a la entrega:** Entrega de un programa de aprendizaje, formación o instrucción por medios electrónicos;
- 3. **Orientado a la comunicación:** Aprendizaje facilitado por el uso de herramientas y contenidos digitales que implica alguna forma de interactividad, que puede incluir la interacción en línea entre el alumno y su profesor o sus compañeros.
- 4. **Orientado al paradigma educativo:** Las tecnologías de la información y la comunicación se utilizan para ayudar a los estudiantes a mejorar su aprendizaje.

Pero ¿qué significa utilizar la tecnología en la enseñanza a distancia? La clase a distancia puede funcionar si es corta, precisa y si está grabada en vídeo. Las lecciones largas en vídeo pueden ser menos eficientes, no sólo porque los estudiantes pueden tener mala conexión wi-fi, sino también porque es fácil distraerse sin una mirada atenta del profesor. Esto pone de relieve la gran importancia de la planificación: las actividades de aprendizaje a distancia, como todas las actividades de enseñanza, requieren la construcción de un entorno de aprendizaje, que no es sólo cuestión del profesor, sino también de los propios alumnos.

# **VENTAJAS Y ASPECTOS IMPORTANTES A TENER EN CUENTA EN EL APRENDIZAJE EN LÍNEA**

# **¿Cuáles son las ventajas del aprendizaje en línea?**

#### **1. Eficiencia**

El aprendizaje en línea ofrece a los profesores una forma eficaz de impartir clases a los alumnos. El aprendizaje en línea puede incluir una serie de herramientas como vídeos, PDFs, podcasts, y los profesores pueden utilizar todas estas herramientas como parte de sus planes de clases. Al

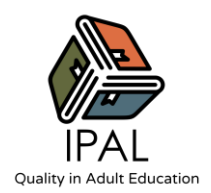

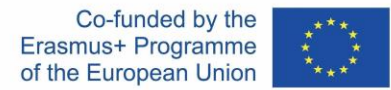

ampliar el plan de clases más allá de los libros de texto tradicionales, los profesores pueden convertirse en educadores más eficientes.

### **2. Accesibilidad de tiempo y lugar**

Otra ventaja de la educación en línea es que permite a los estudiantes asistir a las clases desde cualquier lugar de su elección. También permite a las escuelas llegar a una red más amplia de estudiantes, en lugar de estar restringidas por las fronteras geográficas. Además, las conferencias en línea pueden grabarse, archivarse y compartirse para futuras consultas. Esto permite a los estudiantes acceder al material de aprendizaje en el momento que les resulte más cómodo.

### **3. Asequibilidad**

Otra ventaja del aprendizaje en línea es la reducción de los costes financieros. La educación en línea es mucho más asequible en comparación con el aprendizaje físico (por ejemplo, el aprendizaje en línea elimina los costes de transporte). Además, todos los materiales del curso o del estudio están disponibles en línea, creando así un entorno de aprendizaje sin papel que es más asequible, a la vez que es beneficioso para el medio ambiente.

### **4. Mejora de la asistencia de los estudiantes**

Como las clases en línea pueden tomarse desde casa u otro lugar que se elija, hay menos posibilidad de que los estudiantes se pierdan las lecciones.

### **5. Se adapta a una variedad de estilos de aprendizaje**

Cada estudiante tiene un viaje de aprendizaje y un estilo de aprendizaje diferente. Algunos estudiantes aprenden visualmente, mientras que otros prefieren aprender a través del audio. Del mismo modo, algunas personas prosperan en el aula, y otros son estudiantes solitarios que se distraen estudiando en grupos grandes. El sistema de aprendizaje en línea, con su gama de opciones y recursos, puede personalizarse de muchas maneras. Es el mejor método de crear un entorno de aprendizaje perfecto y adaptado a las necesidades de cada alumno.

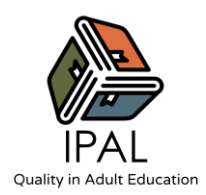

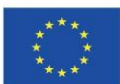

# **¿Qué hay que tener en cuenta cuando se trata del aprendizaje en línea?**

El uso de la tecnología en la enseñanza permite al profesor aventurarse en un nuevo campo, experimentando con las nuevas tecnologías y adaptando los contenidos de la enseñanza a la nueva situación de las aulas virtuales. Por otra parte, se necesitan más competencias para gestionar una clase en línea, por lo que los profesores se enfrentan a un reto adicional de adaptación a los nuevos entornos de aprendizaje, con las mismas dificultades de siempre, pero con nuevos contornos.

Esto es especialmente difícil porque, con la introducción de las nuevas tecnologías en la enseñanza, se corre el riesgo de perder de vista que la enseñanza, antes de ser una transferencia de conocimientos, es un intercambio personal entre profesor y alumnos. Esta relación corre el riesgo de desvanecerse a través de la webcam porque no hay cercanía y proximidad. En distancia, es difícil ser natural. La empatía se ve penalizada incluso con la mejor tecnología posible, que inevitablemente no logra trasmitir el 100% de la vivacidad de la relación.

Todo esto refuerza la evidencia de que el profesor nunca es completamente reemplazable. Su papel también se expresa y realza cuando, al principio del enlace de vídeo, saluda y pregunta a los alumnos "¿cómo estáis?" y les hace hablar. No debemos olvidar, especialmente en la enseñanza a distancia, que el alumno no es un mero ejecutor de tareas.

Algunos otros posibles límites (y por tanto cosas importantes a tener en cuenta) del aprendizaje en línea son:

### **1. Incapacidad para concentrarse en la pantalla**

Para muchos estudiantes, uno de los mayores retos del aprendizaje en línea es la dificultad para concentrarse en la pantalla durante largos periodos de tiempo. Con el aprendizaje en línea, también hay más posibilidades de que los estudiantes se distraigan fácilmente con las redes sociales u otros sitios. Por lo tanto, es imperativo que los profesores mantengan sus clases en línea nítidas, atractivas e interactivas para ayudar a los estudiantes a mantenerse concentrados en la lección.

### **2. Cuestiones tecnológicas**

Otro desafío clave de las clases en línea es la conectividad a Internet. Aunque la penetración de Internet ha crecido a pasos agigantados en los últimos años, en las ciudades y pueblos más pequeños una conexión constante con una velocidad decente todavía es un problema. Sin una

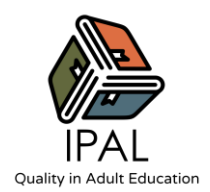

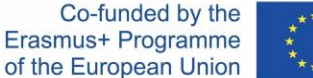

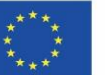

conexión constante a Internet disponible para los estudiantes y los profesores puede haber una falta de continuidad en el aprendizaje. Esto resulta en un detrimento del proceso educativo.

### **3. Sensación de aislamiento**

Los estudiantes pueden aprender mucho estando en compañía de sus compañeros. Sin embargo, en una clase en línea, las interacciones físicas entre alumnos y profesores son mínimas. Esto suele provocar una sensación de aislamiento en los estudiantes. En esta situación, es imprescindible que la escuela permita otras formas de comunicación entre los alumnos y los profesores. Esto puede incluir mensajes en línea, correos electrónicos y videoconferencias que permitan la interacción cara a cara y reduzcan la sensación de aislamiento.

### **4. Formación del profesorado**

El aprendizaje en línea requiere que los profesores tengan conocimientos básicos sobre el uso de las formas digitales de aprendizaje. Sin embargo, no siempre es así. Muy a menudo, los profesores tienen un conocimiento muy básico de la tecnología. A veces, ni siquiera disponen de los recursos y herramientas necesarios para impartir clases en línea. Para combatirlo, es importante que los centros educativos inviertan en formar a los profesores con las últimas actualizaciones tecnológicas para que ellos puedan impartir sus clases en línea sin problemas.

### **5. Gestionar el tiempo de pantalla**

El aumento del tiempo de pantalla es una de las mayores preocupaciones y desventajas del aprendizaje en línea. A veces, los estudiantes también desarrollan una mala postura y otros problemas físicos por permanecer encorvados frente a una pantalla. Una buena solución para este problema sería dar a los estudiantes muchos descansos de la pantalla para refrescar su mente y su cuerpo.

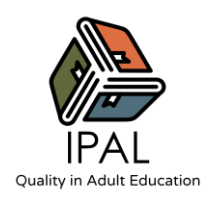

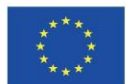

# **Tema 3. | Herramientas de e-learning**

En los últimos años se han creado un gran número de herramientas educativas digitales con el fin de dar autonomía al estudiante, fomentar la colaboración y facilitar la comunicación entre compañeros y formadores. Para aprender eficazmente en línea, los estudiantes deben ser alumnos activos, aunque los alumnos adultos, en particular los poco cualificados, no suelen estar preparados para este tipo de aprendizaje. En consecuencia, los estudiantes adultos obtendrán los mejores resultados al utilizar las herramientas de aprendizaje digital si cuentan con apoyo adicional y ayuda para avanzar progresivamente hacia una mayor comprensión (Digital Promise, 2016).

Los formadores deben apoyar a los alumnos para que procesen la información y adquieran nuevos conocimientos y competencias, ayudándoles a organizar la nueva información y relacionarla con sus conocimientos existentes y guiándose en el uso eficaz de las herramientas digitales para alcanzar los objetivos de aprendizaje. Así, los recursos de aprendizaje digital y los programas informáticos se utilizan para facilitar estos procesos.

Mediante el uso de herramientas digitales de aprendizaje se pueden combinar elementos multimedia, como texto, imagen, vídeo y audio, para presentar la información y la asignación de tareas, así como incorporar plataformas para colaborar y compartir recursos, de modo que el entorno de aprendizaje resulte atractivo y enriquezca la experiencia de aprendizaje.

A continuación, se presentan algunas herramientas digitales que pueden ser utilizadas por los educadores de adultos para los cursos en línea o mixtos, divididas en 9 categorías diferentes con respecto a su uso en entornos de aprendizaje.

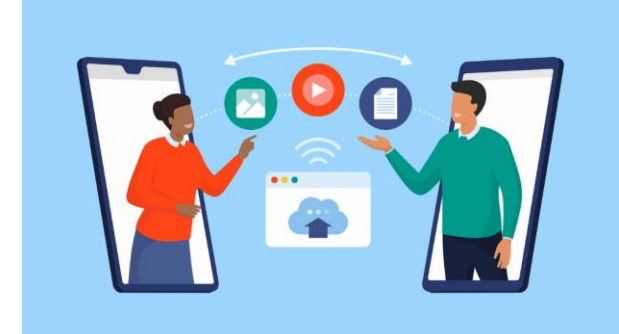

# **3.1 Herramientas para compartir archivos**

La colaboración en la nube ha surgido como una forma eficaz de compartir y trabajar conjuntamente en archivos digitales. Gracias a las herramientas para compartir archivos, no sólo pueden trabajar varias personas en el mismo documento, sino que el formador o el compañero de un alumno pueden hacer sugerencias o comentarios. El uso de estas herramientas puede ayudar a los educadores a

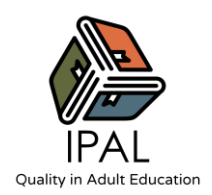

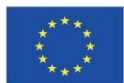

evitar tener una bandeja de entrada de correo electrónico desbordada de archivos adjuntos. Las siguientes herramientas ofrecen almacenamiento gratuito, intercambio sencillo de archivos y guardado automático de documentos.

- a) **[Google Drive](https://www.google.com/drive/)**: es un servicio de intercambio de archivos que permite a los usuarios almacenar y acceder a archivos desde casi cualquier dispositivo. Dentro de Google Drive se encuentran Docs, Sheets y Slides, similares al paquete Microsoft Office, que permiten crear documentos, presentaciones y hojas de cálculo en línea. Por último, pero no por ello menos importante, los formadores también pueden utilizar el servicio de Formularios para que los alumnos rellenen los formularios de clase, y organizar sus respuestas en una hoja de cálculo.
- b) **[Dropbox](https://www.dropbox.com/)**: es una herramienta de intercambio de archivos muy popular por su sencilla configuración y sus flexibles opciones de intercambio. Se puede compartir cualquier archivo creando un enlace de descarga y compartiéndolo con los estudiantes, o dando acceso a los estudiantes a los archivos/carpetas en los que tienen que trabajar.
- c) **[Box:](http://www.box.com/)** ofrece un conjunto de características similares a las de Dropbox, con mayor almacenamiento en la versión gratuita. Cualquier archivo que se almacena en la cuenta de Box.com puede ser compartido generando enlaces de descarga personalizados.

## **3.2 Juegos, encuestas y herramientas de evaluación**

Las evaluaciones son una parte vital de la valoración de los logros y el compromiso de los alumnos. La evaluación electrónica tiene dos ventajas fundamentales: reduce sustancialmente el tiempo de trabajo del profesor en las evaluaciones y permite una rápida retroalimentación del profesor sobre los resultados del aprendizaje de los alumnos (Whitelock, 2009). Las herramientas de evaluación electrónica son muy útiles si deseas utilizarlas para asignar tareas a los alumnos o si quieres crear encuestas y cuestionarios en línea para utilizarlos en el aula y aumentar la participación de los alumnos. Aquí vienen algunas herramientas de evaluación populares que puedes utilizar:

a) **[Mentimeter](https://www.mentimeter.com/)**: permite a los estudiantes proporcionar respuestas y comentarios en línea en tiempo real durante la clase. Los educadores pueden utilizar Mentimeter en varias etapas de un curso y seleccionar entre una variedad de opciones de respuesta como

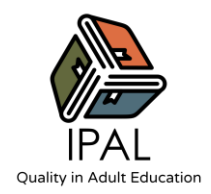

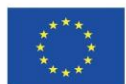

preguntas, encuestas, nubes de palabras y reacciones. Como hay numerosas formas de participar, es más fácil que toda la clase se involucre.

- b) **[Quizizz](https://quizizz.com/)**: utiliza un método de evaluación formativa dirigida por los alumnos y es una herramienta muy atractiva. Los estudiantes pueden dirigir sus propios grupos de estudio, organizar juegos en directo y desafiar a sus compañeros, que les permite evaluar su propio aprendizaje obteniendo información instantánea. Para los educadores, esta función de retroalimentación instantánea es estupenda para evaluar en qué punto se encuentran los estudiantes en su aprendizaje y analizar los datos recogidos.
- c) **[Kahoot!](https://kahoot.com/)**: es una plataforma educativa que se basa en juegos y preguntas. A través de esta herramienta, los profesores pueden crear cuestionarios, debates o encuestas que complementan las lecciones académicas. El material se proyecta en el aula y los alumnos responden a las preguntas mientras juegan y aprenden al mismo tiempo. Kahoot! promueve el aprendizaje basado en el juego, lo que aumenta la participación de los estudiantes y crea un entorno educativo dinámico, social y divertido.
- d) **[Socrative:](https://www.socrative.com/)** Diseñado por un grupo de emprendedores e ingenieros apasionados por la educación, Socrative es un sistema que permite a los educadores crear ejercicios, evaluaciones y juegos educativos que los alumnos pueden resolver mediante dispositivos móviles.

# **3.3 Herramientas para la planificación, preparación y reunión de las clases**

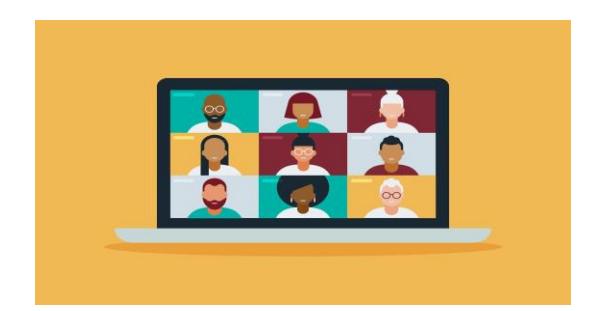

Las aplicaciones y sitios web para reuniones, mensajes de texto y comunicación en línea facilitan a los educadores la organización de sesiones en línea y el envío de tareas y recordatorios a los alumnos.

Algunas herramientas útiles de esta categoría son:

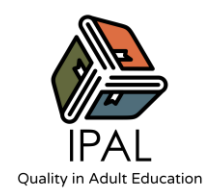

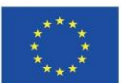

- a) **[Zoom:](https://zoom.us/)** permite que varios usuarios participen en reuniones en directo utilizando sus dispositivos con cámara web y micrófono, y presenten materiales utilizando la función de pantalla compartida. Ofrece un chat para conversaciones o preguntas secundarias. Se pueden personalizar los fondos y crear encuestas a través de la cuenta Zoom, para crear un ambiente de aprendizaje atractivo e interactivo. También incluye la opción de gestionar salas, para la asignación de grupos.
- b) **[Whereby:](https://whereby.com/)** se puede abrir una sala de videoconferencia y enviar el enlace a los invitados para que éstos se unan, sin tener que instalar ninguna aplicación ni crear una cuenta. Es una herramienta de videochat ligera con menos funciones que Zoom, pero que ofrece una facilidad de uso sin precedentes. Los usuarios pueden compartir sus pantallas.
- c) **[WhatsApp](https://www.whatsapp.com/)**: con esta aplicación de uso generalizado, construida principalmente para el uso móvil, los educadores pueden enseñar en línea creando un aula virtual o un grupo. La aplicación admite llamadas, videollamadas y mensajes de texto gratuitos, y puede ser una solución para asistir a cursos en línea para los alumnos que no tienen ordenador. También puede utilizarse para enviar anuncios, notificaciones, recordatorios e información específica del curso al grupo de alumnos. Por último, facilita la interacción bidireccional instantánea entre el profesor, el alumno y los compañeros.
- d) **[Slack](https://slack.com/)**: está construido principalmente para la comunicación sincrónica, lo que significa que un grupo de estudiantes debe estar en línea simultáneamente para hacer pleno uso de su herramienta de mensajería instantánea. Se trata de una plataforma de mensajes y videoconferencias optimizada que se ha utilizado principalmente en entornos de trabajo. Sin embargo, ahora que la enseñanza a distancia se ha extendido ampliamente, los educadores han comenzado a explorar el valor de Slack como herramienta de comunicación a distancia con los estudiantes.

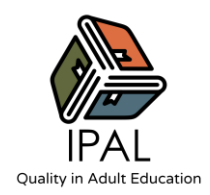

Co-funded by the Erasmus+ Programme of the European Union

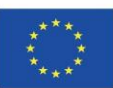

# **3.4 Redes sociales y blogs**

Las herramientas de las redes sociales ofrecen a los estudiantes y a los profesores múltiples oportunidades para mejorar los métodos de aprendizaje y aumentar la colaboración y el compromiso. El aprendizaje a través de las redes sociales permite a los estudiantes y a los educadores publicar pensamientos, ideas, comentarios y completar tareas en diferentes formatos (textos, visuales, audio/vídeo) en un entorno de aprendizaje interactivo. A continuación, se muestran algunas de las plataformas de redes sociales más utilizadas:

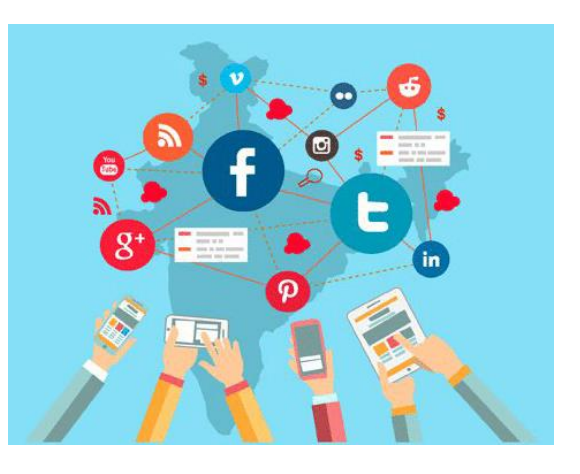

- a) **[Facebook](https://www.facebook.com/)**: Facebook puede ser una plataforma de redes sociales muy útil para incorporar a los programas de formación. Un instructor puede crear una página de Facebook dedicada para publicar actualizaciones del curso, subir vídeos, compartir las tareas y fomentar el debate. Además, se puede utilizar un grupo cerrado de Facebook para el mismo propósito y los formadores pueden transmitir las conferencias de Facebook Live. La elección entre una página y un grupo de FB depende de si se quiere dar libre acceso al público (en este caso se debe crear una página) o no (entonces es más adecuada la creación de un grupo cerrado de FB).
- b) **[Pinterest](about:blank)**: Los instructores pueden crear tableros de Pinterest para cada una de sus clases y guardar pines que sean relevantes para el curso. De este modo, pueden preparar y organizar los recursos, planes de lecciones y hojas de trabajo para la clase en un solo lugar. Los estudiantes también pueden utilizar Pinterest para crear un "rincón" digital para proyectos de investigación, trabajos o tareas en grupo.
- c) **[Instagram](https://www.instagram.com/)**: esta plataforma de medios sociales permite a los estudiantes practicar la narración digital de maneras que otras plataformas de medios sociales pueden quedarse cortas. Se pueden asignar tareas visuales a los alumnos y dar forma a una biblioteca creativa basada en fotos y vídeos para un curso.
- d) **[Blogger](https://www.blogger.com/)**: Escribir entradas de blog ofrece a los estudiantes otra salida para el contenido digital que luego pueden enlazar fácilmente a los canales de medios sociales de la clase.

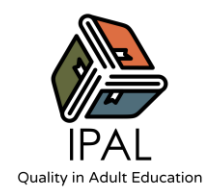

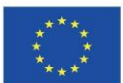

Blogger es una de las herramientas que los educadores pueden utilizar para dar forma a un espacio en línea con tareas, comunicación y debates. Los estudiantes pueden crear sus propias cuentas de usuario para realizar publicaciones de debate o añadir comentarios a los contenidos de la clase. El programa de formación y las tareas, actualizaciones y recursos también pueden compartirse en la parte central del blog.

# **3.5 Herramientas de screencasting, audio y captura**

Un screencast es una grabación de vídeo de la pantalla de un ordenador que suele incluir una narración de audio. Una forma de potenciar el aprendizaje asíncrono en línea es crear y compartir screencasts y vídeos de instrucción con los alumnos. En combinación con el audio y el vídeo, el educador puede imitar la experiencia individual en el aula y dar instrucciones claras. Los alumnos pueden pausar y rebobinar los vídeos para repasar el contenido a su propio ritmo, algo que no suele ofrecerse en los entornos de aprendizaje sincrónico. También se pueden utilizar herramientas de dibujo para anotar las diapositivas o los documentos, con el fin de hacer hincapié en los elementos importantes de los recursos de formación. Las herramientas de screencast pueden utilizarse como aplicación de escritorio o como extensión de Chrome. Algunas herramientas muy útiles para el screencasting son las siguientes:

- a) **[Nimbus](https://nimbusweb.me/screenshot.php)**: una herramienta para tomar capturas de pantalla y grabar screencasts (software en el Chromebook). Permite a los educadores grabar vídeos directamente de su pantalla y crear screencasts. También se puede utilizar para grabar vídeo desde la webcam, personalizar la resolución de la pantalla de vídeo, anotar el vídeo con flechas, formas y texto, así como recortar y ajustar los vídeos. Los vídeos producidos pueden subirse a Google Drive y Dropbox.
- b) **[OBS studio](https://obsproject.com/)**: es un programa gratuito para Linux, Windows y MAC. Con OBS Studio, se puede transmitir en directo a través de Twitch o YouTube mientras se hace un screencasting. Los entrenadores también pueden añadir vídeos o imágenes existentes en las grabaciones y se pueden combinar múltiples fuentes, como imágenes, capturas de ventanas, tarjetas de captura y más para crear escenas.
- c) **[Loom](https://www.loom.com/education)**: Loom es una herramienta de grabación de pantalla que permite a los educadores crear videos instructivos y tutoriales utilizando el micrófono y la cámara del ordenador (se puede utilizar como una aplicación de escritorio o una extensión de Chrome). Los

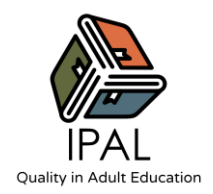

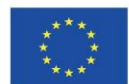

vídeos de Loom se pueden compartir a través de una URL única o un código de inserción y también descargarse como archivos MP4. Además, permite a los estudiantes comentar y discutir las grabaciones de pantalla.

d) **[Screencastify](https://chrome.google.com/webstore/detail/screencastify-screen-vide/mmeijimgabbpbgpdklnllpncmdofkcpn)**: Screencastify es un grabador de pantalla y creador de screencast (software en Chromebook). Con Screencastify uno puede grabar, editar y compartir vídeos fácilmente. Algunas de las funciones que ofrece son la captura de pestañas del navegador o de la cámara web, la narración con el audio del micrófono, la personalización de la resolución de vídeo, la inserción de la cámara web en el screencast, la anotación de la pantalla con una herramienta de lápiz y el enfoque en el ratón.

## **3.6 Herramientas de marcadores y curación de contenidos**

La curación de contenidos en línea es el proceso de selección, revisión y organización de los recursos disponibles en la web para un público determinado. Puede considerarse como la elaboración de una lista de lecturas o un portafolio, pero con la ventaja de adjuntar una reseña y/o un comentario sobre los recursos que se recomiendan. Las herramientas efectivas de curación de contenidos de los marcadores tienen gran importancia para desarrollar un curso de aprendizaje exitoso, ya que los educadores pueden seleccionar recursos digitales específicos y asociarlos con el logro de los objetivos de aprendizaje de un programa de formación. Es significativo para los educadores

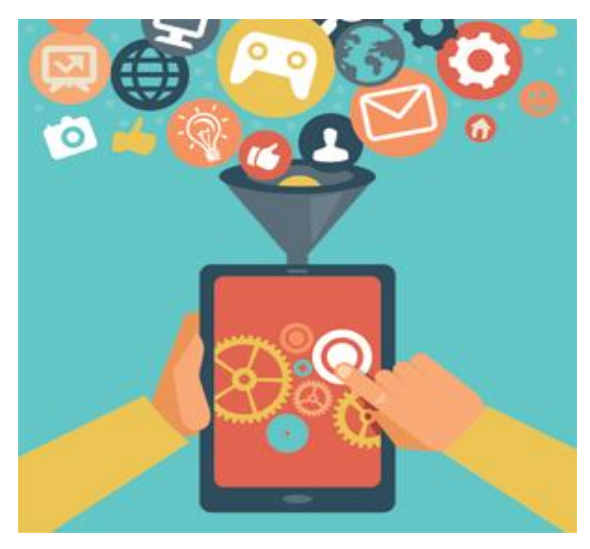

mantener un proceso organizado de almacenamiento, curaduría e intercambio de información (Cujba, 2018).

a) **[SymbalooEDU](https://www.symbaloo.com/mix/symbalooedu2)**: esta herramienta te permite crear una página de inicio personal en la que puedes navegar por la web y reunir todos tus sitios favoritos en una interfaz visual. Con una cuenta, puedes guardar tus marcadores en la nube. Por defecto, tu "webmix" de Symbaloo es privado y está protegido en la nube, pero tienes la opción de compartir tus recursos con otros, por lo que es adecuado para el trabajo colaborativo.

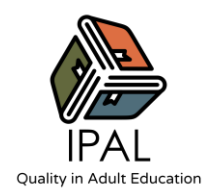

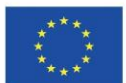

- b) **[LiveBinders](https://www.livebinders.com/)**: es una plataforma para elaborar y presentar los recursos de forma sencilla, organizándolos en carpetas. Puedes ver los enlaces como si fueran páginas de libros en lugar de URLs en cualquier página. En la misma carpeta, puedes combinar fácilmente documentos de Word y PDF cargados con enlaces. Además, se puede actualizar la información automáticamente, sin necesidad de reenviar los enlaces.
- c) **[Diigo](https://www.diigo.com/)**: es una herramienta de marcadores donde puedes marcar y organizar los enlaces que encuentras en Internet. Con Diigo puedes guardar enlaces a tus sitios web favoritos, añadir notas y etiquetas para ayudar a describirlos, destacar contenidos específicos y crear grupos para compartir información.

# **3.7 Sistemas de gestión del aprendizaje**

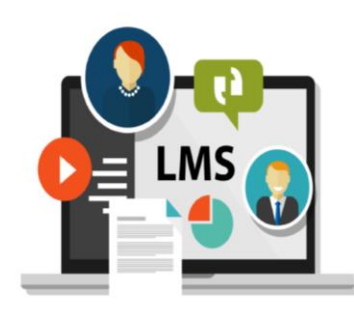

Un sistema de gestión del aprendizaje (Learning Management System - LMS) es un software o servicio en línea que permite a los usuarios crear cursos en línea, simulaciones u otras experiencias educativas y ofrecer experiencias de formación en línea. Estas herramientas suelen ser compatibles con los cursos convencionales, tipo presentación, y pueden permitir la grabación en pantalla, la multimedia, la interactividad y los enfoques no lineales o adaptativos. Utilizando un LMS, los diseñadores de

instrucción y los formadores pueden crear y compartir el contenido de los cursos utilizando asignaciones, debates, módulos, cuestionarios y páginas. Algunas herramientas LMS populares son:

- a) **[Moodle](https://moodle.org/)**: es un sistema de gestión del aprendizaje en línea, que ofrece a los educadores de todo el mundo una solución de código abierto para el aprendizaje electrónico que es escalable, personalizable y segura con la gran selección de actividades disponibles. Por último, pero no menos importante, es totalmente gratuito y admite el aprendizaje a través del móvil.
- b) **[TalentLMS](https://www.talentlms.com/)**: esta herramienta se ha creado para apoyar los planes de estudios mixtos que combinan el aprendizaje electrónico a ritmo propio y el aprendizaje en línea dirigido por un instructor. En cuanto a la experiencia de aprendizaje a ritmo propio, los profesores pueden importar cursos existentes o crear cursos completamente nuevos desde cero

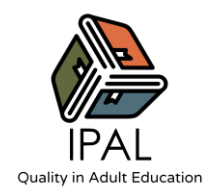

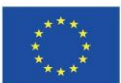

utilizando una herramienta de creación incluida, y luego establecer rutas de aprendizaje personalizadas para dictar cómo y cuándo los alumnos pueden accederlos. Funciones tales como los foros de debate y la mensajería personal mejoran las interacciones en clase.

- c) **[Canvas LMS](https://www.instructure.com/en-gb/canvas)**: es un sistema de gestión del aprendizaje basado en la web que utilizan las instituciones educativas, los educadores y los estudiantes para acceder a los cursos en línea y gestionarlos, así como para informarse sobre el desarrollo de habilidades y los logros del aprendizaje. Canvas incluye una variedad de herramientas de creación y gestión de cursos personalizables, análisis y estadísticas de cursos y usuarios, así como herramientas de comunicación interna.
- d) **[Thinkific](https://www.thinkific.com/)**: con esta herramienta los educadores pueden crear y marcar sus propias clases. Los cursos de Thinkific admiten diversos tipos de contenido (texto, vídeo, pruebas, descargas, debates), y los profesores pueden personalizar los cursos para que se ajusten a sus necesidades curriculares estableciendo lecciones de prerrequisito, ocultando los cursos a determinados estudiantes o creando un calendario de goteo para la disponibilidad de los cursos.

# **3.8 Herramientas de alojamiento y edición de vídeos**

Los servicios de alojamiento de vídeos son sitios web o programas informáticos que permiten a los educadores crear/grabar, editar y distribuir sus vídeos educativos. El uso de vídeos en el aula llega a alumnos con diversos estilos de aprendizaje: visual, auditivo, físico o verbal. A continuación, se muestran algunas herramientas útiles:

- a) **[Powtoon](about:blank)**: es un software de animación basado en la web que permite a los usuarios crear presentaciones animadas utilizando objetos previamente creados, imágenes importadas, música proporcionada y voces en off creadas por el usuario.
- b) **[Hippo Video](https://www.hippovideo.io/)**: es una herramienta de vídeos en línea todo-en-uno para la educación. Abarca todo el ciclo de vida del vídeo; la creación, la edición, el alojamiento, la compartición y el seguimiento.

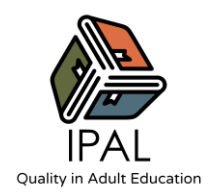

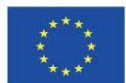

- c) **[DaVinci Resolve](https://www.blackmagicdesign.com/products/davinciresolve/)**: es una potente herramienta de edición de vídeo gratuita utilizada por educadores y profesionales del sector. Esta herramienta puede proporcionar una edición de nivel profesional, aunque no ofrece una opción de grabación, por lo que es necesario grabar los vídeos en otro lugar y luego completar la edición en DaVinci.
- d) **[Video Form](https://www.videoform.com/)**: es una sólida plataforma de creación de vídeos en línea que te permite crear vídeos educativos e interactivos para tus alumnos. La herramienta tiene varias funciones, como la grabación de la pantalla, la grabación de la cara y la edición. Otras características interesantes son que los alumnos pueden responder a los profesores a través de vídeo, audio o texto y los profesores pueden añadir formularios a sus vídeos.
- e) **[Cavalry](https://cavalry.scenegroup.co/)**: es una herramienta de gráficos en movimiento para Windows y Mac que combina la potencia y la flexibilidad del 3D con la facilidad de uso del 2D y permite crear flujos de trabajo orientados a objetivos. Si no estás familiarizado con las herramientas de animación, el proceso de aprendizaje puede parecer complicado, aunque se ofrecen tutoriales detallados para ayudarte a sacar el máximo partido.

## **3.9 Herramientas de pizarra en línea**

Las pizarras online ofrecen un espacio digital flexible en el que puedes colaborar y compartir ideas con tus alumnos. Puedes crear un lienzo en línea y utilizarlo como una simple pizarra para anotar ideas, o para construir un proyecto con un grupo remoto de alumnos. Algunas herramientas útiles de esta categoría son:

- a) **[Miro](https://miro.com/)**: además de las funciones habituales de las pizarras en línea para subir imágenes, crear notas y dibujar en diferentes colores y tamaños, la aplicación ofrece una gran biblioteca de plantillas para encontrar cómodamente la estructura adecuada que necesitas para tu pizarra.
- b) **[Mural](https://www.mural.co/)**: es una herramienta versátil de pizarra en línea, especialmente adecuada para el trabajo en equipo, que permite crear diferentes salas con derechos de acceso diferenciados. Ofrece una amplia gama de plantillas de talleres y reuniones, incluyendo

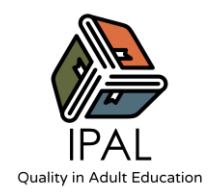

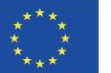

plantillas de planificación, diseño, análisis de problemas y tablero de generación de ideas.

c) **[Stormboard:](https://stormboard.com/)** esta herramienta se centra en la generación de ideas, la organización y la priorización. Puedes añadir diferentes tipos de notas, combinarlas entre sí, comentar en hilos y votar las ideas mediante puntos de colores. Dispone de una potente funcionalidad de informes que permite convertir instantáneamente tus notas adhesivas en línea en informes estructurados. Gracias a su integración con MS Office, los informes pueden editarse en colaboración y compartirse inmediatamente con los alumnos.

# **Tema 4. | Mejores prácticas y estrategias**

# **1. La enseñanza en línea no tiene por qué ser completamente diferente de la enseñanza presencial**

Los rasgos distintivos de un plan de estudios de calidad no han cambiado: sigue siendo necesario planificarlo cuidadosamente, de modo que los alumnos construyan su aprendizaje progresivamente con cada lección. Hay que aclarar los objetivos de aprendizaje, como siempre, y se puede utilizar un libro de texto y hojas de trabajo para mejorar su comprensión: la educación a distancia no siempre se basa en Internet.

Las principales diferencias son que hay que encontrar otra forma de evaluar el trabajo de los alumnos -por ejemplo, pidiéndoles que saquen fotos de sus hojas de trabajo completadas- y que puede ser necesario fijar el trabajo en un momento diferente, como al principio del día o de la semana, en lugar de hacerlo dentro de un periodo de clase determinado. Además, dado que no se pueden corregir los malentendidos tan fácilmente a través de la enseñanza a distancia, hay que considerar cuidadosamente las explicaciones y proporcionar andamiaje o "preguntas frecuentes" dentro de cada evaluación.

## **2. Mantener la sencillez**

Dado que el aprendizaje a distancia puede distraer más a algunos estudiantes, intenta no abrumarlos con demasiados gráficos, ilustraciones o enlaces innecesarios. Utiliza estos elementos sólo cuando sean útiles para demostrar un concepto clave o para dividir el texto de

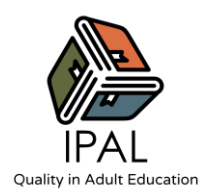

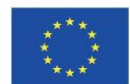

forma estratégica. Sin embargo, es importante incluir vídeos y narraciones grabadas cuando se trata de explicar un concepto difícil que los alumnos no han encontrado antes.

También es una buena idea dividir el contenido de las clases en partes más pequeñas de lo habitual: elige varios conceptos clave en los que centrarte cada semana y no caigas en la tentación de dar a los alumnos grandes proyectos, porque las investigaciones han demostrado que ésta es una forma menos eficaz de enseñar a distancia. Es necesario poder comprobar que los alumnos comprenden la información en cada etapa de la enseñanza, en lugar de realizar muchas tareas sin entender los conceptos fundamentales.

# **3. La retroalimentación y la evaluación son más importantes que nunca**

Ser evaluado y recibir retroalimentación es la clave para reforzar la comprensión de los alumnos; no estar físicamente en el aula no tiene por qué impedir que se proporcionen estas cosas. Las evaluaciones pueden estar integradas en la plataforma digital que utilizas, o puedes establecer breves cuestionarios o actividades variadas que se completen después de pequeños fragmentos de las lecciones. Esto ayuda a la participación, así como da a sus estudiantes la oportunidad de obtener una retroalimentación automática regular. Al final de una lección o de un tema, puedes crear una evaluación más amplia que ayude a tus alumnos a reflexionar sobre lo que han aprendido y a practicar la recuperación de conceptos.

Otras formas de proporcionar retroalimentación incluyen la interacción con tus estudiantes en salas de chat o foros, el envío de correos electrónicos con tus comentarios o el uso de herramientas como Google Docs, Google Slides y salas de reunión para la interacción entre compañeros y la retroalimentación.

## **4. Fijar las expectativas**

Debes asegurarte de que tus alumnos saben exactamente lo que pueden esperar de ti y lo que se les exigirá. Esto podría incluir el trabajo que se espera que realicen (y cuándo), el grado de comunicación con ellos, los programas digitales que vas a utilizar y tus expectativas en cuanto a su comportamiento, por ejemplo, tomar las clases en un lugar adecuado si es posible, y silenciar el micrófono cuando sea necesario.

## **5. Mantener un contacto regular**

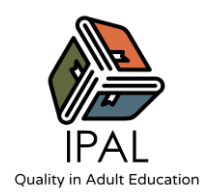

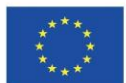

Si los alumnos sienten que sus profesores les "vigilan" y están siempre ahí para responder a sus preguntas, aumenta su motivación y confianza. Puedes mantenerte en contacto con regularidad utilizando una variedad de métodos de comunicación, como tableros de discusión, foros, anuncios y correos electrónicos (incluyendo correos electrónicos automáticos de comprobación para preguntar a los estudiantes en qué etapa se encuentran sus tareas). Una parte de la comunicación puede ser para toda la clase, pero otra debe ser individual.

# **6. No tengas miedo de alejarte de las clases en directo**

Las clases en directo tienen muchas ventajas y sin duda pueden utilizarse, pero no sientas que tienes que darlas todos los días. Otros tipos de clases, como los vídeos producidos externamente o pregrabados, pueden ayudarte a mantener la atención de tus alumnos: la variedad y la integración de tareas y evaluaciones dentro de una lección virtual son a veces más eficaces que las clases en directo. Comprueba qué funciona bien para ti, tu contenido y tus estudiantes.

# **7. Pide a tus alumnos que compartan su opinión**

Cada dos semanas, pide a tus alumnos que te den su opinión sobre las clases; puedes hacerlo a través de un formulario de Google o publicándolo en un tablón de anuncios. Incluye preguntas sobre el contenido y tus métodos de enseñanza: qué áreas les preocupan o entusiasman personalmente y qué áreas podrían mejorarse.

La cultura de la retroalimentación es una parte esencial de un conjunto de herramientas de aprendizaje en línea: la creación de un sistema de retroalimentación completo para las preguntas puede ayudar a los alumnos a entender el contenido y a realizar las mejoras correspondientes. Por lo tanto, es importante crear un sistema de retroalimentación de aprendizaje en línea oportuno y útil que pueda proporcionar retroalimentación instantánea. Esto ayudará a los alumnos a identificar sus errores y a mejorar su rendimiento. Crea una retroalimentación de aprendizaje en línea relacionada con las implicaciones del mundo real, que ayudará a los alumnos a mejorar adecuadamente sus acciones y comportamientos.

# **8. Hablar con otros profesores y personal**

Comparte tus consejos y trucos, recursos y clases. Al enseñar a distancia uno puede sentirse aislado, y hacer un esfuerzo por mantenerte en contacto con tus colegas podría marcar la diferencia.

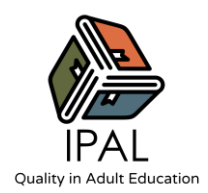

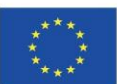

## **9. Establecer un objetivo para cada periodo**

El aprendizaje en línea es una plataforma enorme y en evolución que ofrece a los alumnos una nueva perspectiva de la educación superior. Los retos a la hora de crear un proceso de aprendizaje en línea eficaz son muchos, pero antes hay que tener un conocimiento profundo sobre cómo acceder y gestionar los recursos. Los principales objetivos que se pueden encontrar en el proceso de aprendizaje en línea son la calidad de aprendizaje, la satisfacción de las necesidades de aprendizaje, los estilos de aprendizaje, la eficacia de aprendizaje, la accesibilidad para el alumno y la flexibilidad de tiempo.

El establecimiento de objetivos en el aprendizaje en línea es necesario para producir mayores resultados cuando se tiene un conocimiento adecuado de su uso. Cuando se fijan los objetivos correctos, se pueden obtener resultados exitosos. La técnica más utilizada para el proceso de aprendizaje en línea es el S.M.A.R.T, y se considera la forma más fácil de participar. Las iniciales (de inglés) significan S (específico) - crear un objetivo específico para obtener mayores resultados; M (medible) - elegir herramientas eficaces para medir los resultados; A (alcanzable) - ayuda a evitar conflictos de opinión; R (realista) - establecer objetivos alineados con las posibles aportaciones y T (basado en el tiempo) - establecer un calendario.

## **10. Dividir las clases**

Divide la información y las actividades para crear movimiento, en lugar de tener una clase larga y monótona. Por ejemplo, explica un tema durante 20 minutos y luego haz un ejercicio o una demostración relacionados. Realiza frecuentes controles de comprensión pidiendo a los alumnos que levanten la mano, aplaudan, envíen el pulgar, un emoticono y mucho más. Mantener la interacción a lo largo de las clases es importante para sostener la atención de los alumnos. Además, no hay que olvidar la importancia de un breve descanso. Incluso un descanso de cinco minutos cada media hora es suficiente para que tú y tus alumnos podáis descansar y recargar las pilas.

# **11. Utilizar la tecnología en tu beneficio**

Ten en cuenta que la tecnología en sí misma no produce aprendizaje; simplemente refuerza y amplía las estrategias de enseñanza. Puedes aprovechar las oportunidades que ofrece la

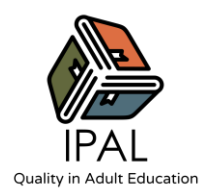

tecnología, como los chats, las encuestas y las herramientas de colaboración. Considera qué herramientas te resultarán más fáciles para mantener y actualizar regularmente los contenidos.

# **Prueba y evaluación:**

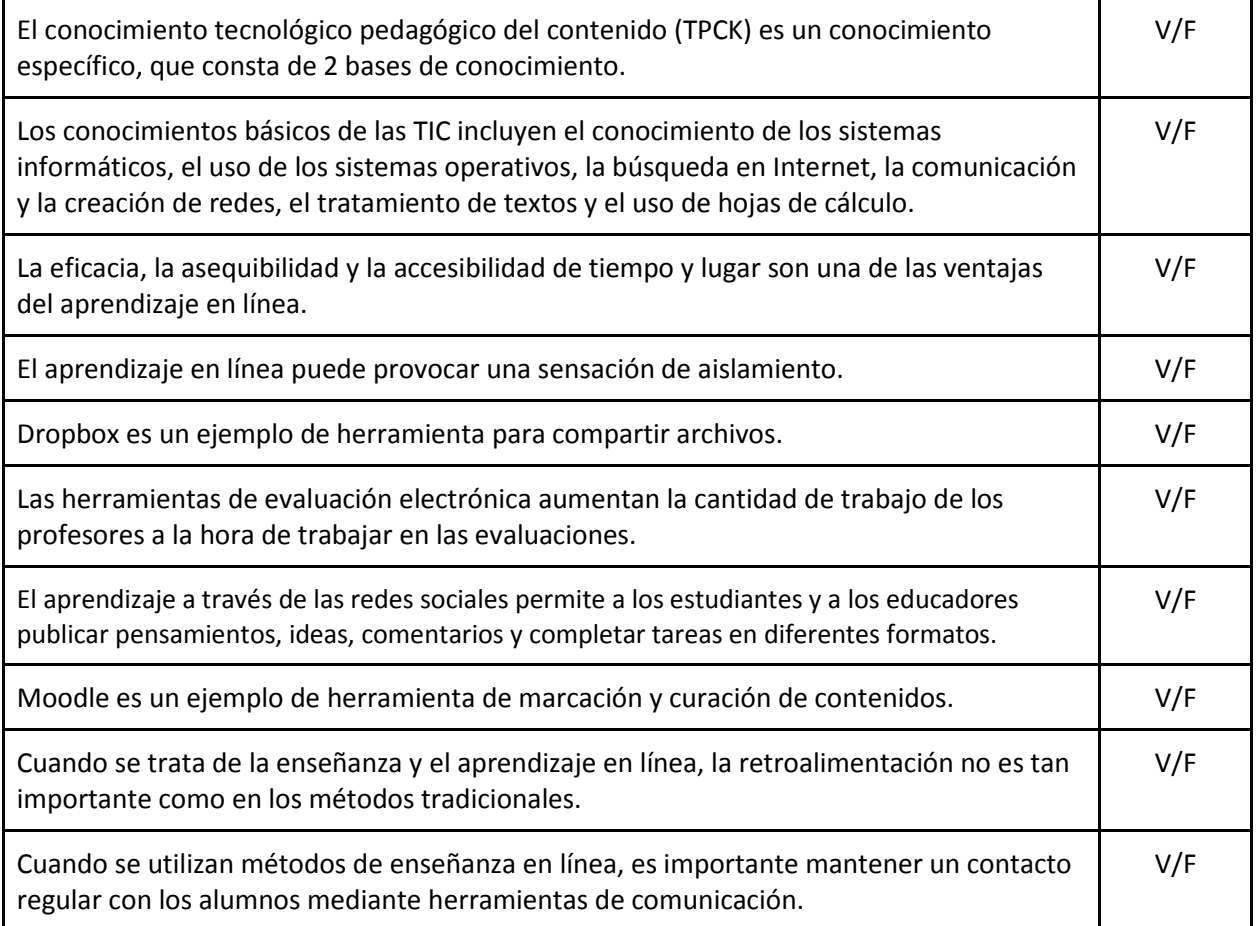

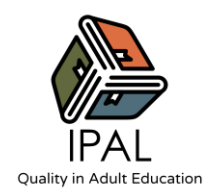

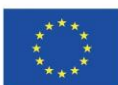

### **Respuestas correctas:**

- 1) F
- 2) V
- 3) V
- 4) V
- 5) V
- 6) F
- 7) V
- 8) F
- 9) F
- 10) V

# **CUESTIONARIO DE AUTORREFLEXIÓN:**

- 1. ¿Para qué asignatura(s) consideras más útil la aplicación del aprendizaje interactivo, las herramientas de e-learning y las redes sociales y por qué?
- 2. ¿Cuál de los tres componentes de las TIC (competencias básicas/competencias avanzadas/multimedia y actitudes hacia las TIC) es, en tu opinión, el menos conocido entre tus alumnos, y por qué? Con la ayuda de los conocimientos que has obtenido en este módulo, ¿qué podrías hacer para mejorar esas habilidades?
- 3. ¿Cuáles son, en tu opinión, las 3 características del aprendizaje interactivo y electrónico que podrían estimular el mayor cambio en las actuales aulas tradicionales?

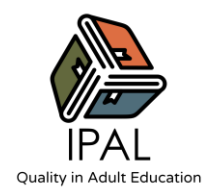

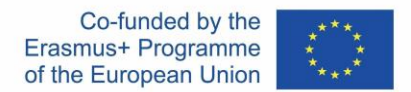

- 4. Entre las herramientas de e-learning presentadas, elige 4 que probablemente utilizarías en tu clase y explica brevemente tu elección.
- 5. Después de familiarizarte con la teoría y las actividades que acompañan al módulo, ¿qué actividad te atrae más?

## **Fuentes y materiales adicionales:**

Cujba, S. (2018), Racoon Gang, (accessed 12 October 2021) [Top 7 Content Curation Tools for Education](https://raccoongang.com/blog/top-7-content-curation-tools-education/#elearning-tags)

Digital Promise (2016), (accessed 14 October 2021) [Designing Technology for Adult Learners: Support and Scaffolding](https://digitalpromise.org/2016/10/04/designing-technology-for-adult-learners-support-and-scaffolding/)

Snyder, I. & Jones, A. & Lo Bianco, J.. (2004, .Support Document, National Centre for Vocational Education Research (NCVER).

[Using Information and Communication Technologies in Adult](https://ncver.edu.au/research-and-statistics/publications/all-publications/using-information-and-communication-technologies-in-adult-literacy-education-new-practices,-new-challenges) Literacy Education: New Practices, [New Challenges.](https://ncver.edu.au/research-and-statistics/publications/all-publications/using-information-and-communication-technologies-in-adult-literacy-education-new-practices,-new-challenges)

Whitelock, D. (2009). British Journal of Educational Technology, Vol 40, No 2, p. 199–202. [Editorial: E-assessment: Developing new dialogues for the digital age](https://bera-journals.onlinelibrary.wiley.com/doi/epdf/10.1111/j.1467-8535.2008.00932.x)

Una lista completa de herramientas para el aprendizaje en línea: [https://c4lpt.co.uk/directory-of](https://c4lpt.co.uk/directory-of-learning-performance-tools/content-social-bookmarking-tools/)[learning-performance-tools/content-social-bookmarking-tools/](https://c4lpt.co.uk/directory-of-learning-performance-tools/content-social-bookmarking-tools/)

Integración de herramientas digitales para estudiantes adultos: Cuatro factores críticos: [https://digitalpromise.org/wp-content/uploads/2016/03/dp-integrating\\_digital\\_tools.pdf](https://digitalpromise.org/wp-content/uploads/2016/03/dp-integrating_digital_tools.pdf)

El arte de escribir grandes guiones de locución: [https://theelearningcoach.com/elearning\\_design/the-art-of-writing-great-voice-over-scripts/](https://theelearningcoach.com/elearning_design/the-art-of-writing-great-voice-over-scripts/)

Humanizar el aprendizaje con herramientas digitales: <https://www.youtube.com/watch?v=koeSwzVV18Y&t=1195s>

El curso BlendKit - Blended Learning Toolkit:<https://blended.online.ucf.edu/blendkit-course/>

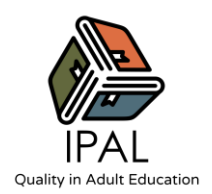

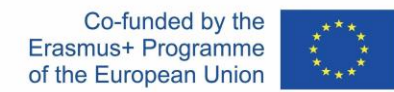

Enlace a la investigación japonesa mencionada en el tema sobre las TIC (página 5): [https://www.researchgate.net/publication/324438035\\_ICT\\_as\\_a\\_catalyst\\_for\\_teaching](https://www.researchgate.net/publication/324438035_ICT_as_a_catalyst_for_teaching-learning_process_A_meta-analysis_study)[learning\\_process\\_A\\_meta-analysis\\_study](https://www.researchgate.net/publication/324438035_ICT_as_a_catalyst_for_teaching-learning_process_A_meta-analysis_study)